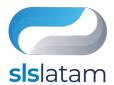

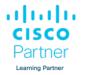

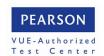

# Understanding Cisco Collaboration Foundations (CLFNDU) v1.1

Duration: 5 Days (40 hours)

## **Course Prerequisites**

This course is intended to be an entry-level course. While there are no specific prerequisite Cisco courses; however, the following skills are required:

- · Internet web browser usability knowledge and general computer usage
- Knowledge of Cisco Internetwork Operating System (Cisco IOS®) command line

## **Course Objectives**

The Understanding Cisco Collaboration Foundations (CLFNDU) v1.1 course gives you the skills and knowledge needed to administer and support a simple, single-site Cisco® Unified Communications Manager (CM) solution with Session Initiation Protocol (SIP) gateway. The course covers initial parameters, management of devices including phones and video endpoints, management of users, and management of media resources, as well as Cisco Unified Communications solutions maintenance and troubleshooting tools. In addition, you will learn the basics of SIP dial plans including connectivity to Public Switched Telephone Network (PSTN) services, and how to use class-of-service capabilities.

This course does not lead directly to a certification exam, but it does cover foundational knowledge that can help you prepare for several professional-level collaboration courses and exams:

Collaboration Courses

- Implementing and Operating Cisco Collaboration Core Technologies (CLCOR)
- Implementing Cisco Collaboration Applications (CLICA)
- Implementing Cisco Advanced Call Control and Mobility Services (CLACCM)
- Implementing Cisco Collaboration Cloud and Edge Solutions (CLCEI)
- Implementing Automation for Cisco Collaboration Solutions (CLAUI)

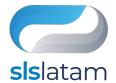

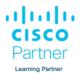

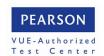

#### Collaboration Exams

- 350-801 Implementing Cisco Collaboration Core Technologies (CLCOR)
- 300-810 Implementing Cisco Collaboration Applications (CLICA)
- 300-815 Implementing Cisco Advanced Call Control and Mobility Services (CLACCM)
- 300-820 Implementing Cisco Collaboration Cloud and Edge Solutions (CLCEI)
- 300-835 Implementing Automation for Cisco Collaboration Solutions (CLAUI)

### This course will help you:

- Administer a single-site Cisco Unified Communications Manager, handling daily tasks such as add, moves, changes and deletions of phones, video endpoints, and users
- Configure Jabber devices and implement common endpoint features including call park, shared lines, pickup groups, and phone button templates
- Introduce you to the SIP protocol, how calls are connected, and how media codes are determined
- Introduce you to the capabilities and basic configuration of an SIP gateway for PSTN access
- Introduce you to the dial plan elements used to route calls, and the class-of-service capabilities to control who can route calls where
- Administer Cisco Unity Connection handling daily tasks such as add, moves, and changes and deletions of voicemail boxes and users
- Administer maintenance tasks and use the troubleshooting tools available on Cisco Unified Communications Manager and Cisco Real-time Monitoring Tool
- Apply Continuing Education credits to validate your skills

#### After taking this course, you should be able to:

- Define collaboration and describe the main purpose of key devices in a Cisco collaboration on-premise, hybrid, and cloud deployment model
- Configure and modify required parameters in Cisco Unified Communications Manager (CM)
  including service activation, enterprise parameters, CM groups, time settings, and device pool
- Deploy and troubleshoot IP phones via auto registration and manual configuration within Cisco Unified CM
- Describe the call setup and teardown process for a SIP device including codec negotiation using Session Description Protocol (SDP) and media channel setup
- Manage Cisco Unified CM user accounts (local and via Lightweight Directory Access Protocol [LDAP]) including the role/group, service profile, UC service, and credential policy
- Configure dial plan elements within a single site Cisco Unified CM deployment including Route Groups, Local Route Group, Route Lists, Route Patterns, Translation Patterns, Transforms, SIP Trunks, and SIP Route Patterns

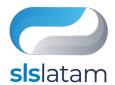

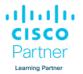

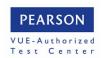

- Configure Class of Control on Cisco Unified CM to control which devices and lines have access to services
- Configure Cisco Unified CM for Cisco Jabber and implement common endpoint features including call park, softkeys, shared lines, and pickup groups
- Deploy a simple SIP dial plan on a Cisco Integrated Service Routers (ISR) gateway to enable access to the PSTN network
- Manage Cisco UCM access to media resources available within Cisco UCM and Cisco ISR gateways
- Describe tools for reporting and maintenance including Unified Reports, Cisco Real-Time Monitoring Tool (RTMT), Disaster Recovery System (DRS), and Call Detail Records (CDRs) within Cisco Unified CM
- Describe additional considerations for deploying video endpoints in Cisco Unified CM
- Describe the integration of Cisco Unity® with Cisco Unified CM and the default call handler

## **Course Outline**

- Define Collaboration Technology and Benefits
- Administering Initial Parameters for Cisco Unified Communications Manager
- Exploring Endpoints and the Registration Process
- Exploring Codecs and Call Signaling
- Managing Users in Cisco Unified Communication Manager
- Describing a Basic Dial Plan
- Describing Class of Service
- Enabling Endpoints and Features
- Describing the Cisco ISR as a Voice Gateway
- Exploring Cisco Unified Communication Manager Media Resources
- Reporting and Maintenance
- Exploring Additional Requirements for Video Endpoints
- Describing Cisco Unity Connection

### **Lab Outline**

- Configure Cisco Unified Communication Manager Initial Parameters
- Configure the Cisco Unified CM Core System Settings
- Configure an Access Switch for an Endpoint
- Deploy an IP Phone Through Auto and Manual Registration
- Administer Endpoints in Cisco Unified Communications Manager

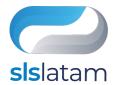

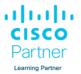

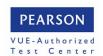

- Create a Local User Account and Configure LDAP
- Adding Users in Cisco Unified Communications Manager Create a Basic Dial Plan
- Explore Partitions and Call Search Spaces
- Explore Private Line Automatic Ringdown (PLAR)
- Deploy an On-Premise Cisco Jabber® Client for Windows
- Implement Common Endpoint Features
- Implement Single-Site Extension Mobility Configure Jabber
- Configure Voice over Internet Protocol (VoIP) Dial Peers
- Configure Integrated Service Digital Network (ISDN) Circuits and Plain Old Telephone Service (POTS) Dial Peers
- Control Access to Media Resources
- Use Reporting and Maintenance Tools
- Explore Endpoint Troubleshooting Tools
- Examine the Integration between Unity Connection and Cisco Unified CM
- Manage Unity Connection Users

## **Who Should Enroll**

- Students preparing to take the CCNP Collaboration certification
- Network administrators
- Network engineers
- Systems engineers